## **Overview:**

The Primary Tools Decimal Assessment System has been designed first and foremost with children's needs at heart, integrating the voice of pupils, their peers, parents and teachers. Some of the next steps (assessment criteria) are taken from the appendices for the National Curriculum introduced in 2014 and the Assessment Frameworks. The Standard Bookmarks use the language directly from these documents although some amendments have been made to the text to aid clarity, and some next steps removed that are not explicitly easy to show evidence for. The Child Friendly Bookmarks have been rewritten to be more understandable by children.

The bookmarks are intended to be used along side the Assessment Sheets, although they can be used independently. The guidance below relates to the Assessment Sheets and the 'The Decimal System Process':

- 1) Use the correct assessment sheet for the year group (a):
  - Yellow is Year 1, Orange is Year 2 and so on with Blue being Year 6.
- 2) Check that the Initial Requirements/Key Next Steps have been met (b):
  - For example, if a pupil is in Year 3 (Pink Sheet), and they have met the Initial Requirements for Year 1 and 2 (Yellow and Orange), then they are ready for the Year 3 Pink Sheet.
  - If the Initial Requirements have not been met, then you will need to use the relevant sheet from a lower year group. Once they have met the Initial Requirements, they can move back to the Pink Year 3 sheet (they do not need to meet all the other Next Steps of earlier year groups, just the Key Next Steps).
  - Key Next Steps/Initial Requirements are in red font (c).
- Tick or date the Expected Next Steps that have been met (d):
  - As a general rule, the pupil must show at least 80% confidence ("few errors") for it to be ticked/dated although this depends on the Next Step itself. For guidance, 'Most' indicates generally correct with occasional errors, 'Some' indicates occasionally correct.
- T1 : T2: T3: T4: T5 : Name: a) Year Group The Primary Tools Decimal System: Writing Assessment Sheet (Pink = Year 3) Pink h) Initial tion mark: Sequence sentences to form short normatives (minimum of 8 sentences): . Leove spoces between words. a blue butterfivit Use full stops correctly. Use copital letters correctly. Requirements Next Step Code (Can be cross-refere ouns using a range of prefixes [for example super-, anti-, auto-] the forms a or an according to whether the next word begins with a c , with Next Steps Bookmarks) well for example, a rock on open box] 5how understanding of word families based on common words, showin n form and meaning [for example, solve, solution, solver, dissolve, ins P3 P4 mophones correctly c) Key Next Steps (Forms Initial Requirements for higher year groups and Exceeding Next Steps for ise using adverbs [for e ise using prepositions [t becase of] Use the present perfect form of verbs instead of the simple past [for example, He has gone out to play contrasted with He want out to play] Begin to use inverted commons to punctuate direct speech In non-neurostic sectings settings, characters and plat In non-neurostive material, using simple organisational devices [for example, headings and sub-P8 lower year groups) d) Expected Next Steps lings] Begin to use paragraphs as a way to group related materia d) Tick/Date discussing and recording ideas e diagonal and horizontal strokes that are needed to join lett when adjacent to one another, are best left unjoined the effectiveness of their own and others' writing and sugge Boxes P15 ng and suggesting impro Propose changes to grammar use of pronouns in sentences Presentet in. ad for spelling and punctuation en Read aloud their own writing, to a group or the whole class, using appropriate inte controlling the tone and volume so that the meaning is clear Nun phroses expanded by the addition of modifying adjectives, nouns and prepositi phroses (e.g. the teacher expanded to: the strict maths teacher with cury hair) use of inverted commas and other punctuation to indicate direct speech [for examp comma after the reporting clause; and punctuation within inverted commas: The con shouted, '5t down?] Organics movement 019 e) Exceeding Next Steps Organise paragraphs around a theme nging if\_ f) Decimal Score Conversion Table
- Key Next Steps (in red font) should be almost 100% consistently met to be ticked/dated.
- Key Next Steps (in red font) should also be the first Next Steps set for a pupil as they form the Initial Requirements for higher year groups.
- Next Steps underlined and in bold are found in the Interim Assessment Framework
- 4) Exceeding Next Steps (e):

5)

- If all Expected Next Steps have been consistently met with no errors, then use the Exceeding Next Steps. The Exceeding Next Steps are the same as the Key Next Steps for the next year group.
- Turn the number of steps met into a decimal score (f):
  - The first number represents the year group, with the second number showing the finer stage within that year group.
  - For example: A score of 3.0 to 3.3 shows the pupil is Emerging against the Year 3 Expectations. 3.4 to 3.6 shows the pupil is Expected against the Year 3 Expectations. 3.7 and higher means they are Exceeding.
  - Generally speaking, a pupil should not be moved to a higher year group's sheet, but should deepen, broaden and apply their knowledge in varying ways.
  - This can then be input into the tracking system freely available from the PrimaryTools.co.uk website.

| Other Notes and Recommendations:<br>Awards: Bronze: 33% of next steps, Silver: 67% of next steps, Gold: 100% of next steps |                 |                    |              |                   |               |  |  |
|----------------------------------------------------------------------------------------------------|-----------------|--------------------|--------------|-------------------|---------------|--|--|
|                                                                                                    |                 |                    |              |                   |               |  |  |
| S = Seli                                                                                                    | f-Assessment I  | P = Peer or Parent | -Assessment  | T = Teacher-Asses | sment         |  |  |
| Next Steps in bold relate to the Assessment Frameworks for Writing                                                         |                 |                    |              |                   |               |  |  |
| Yellow - Year 1                                                                                                    | Orange - Year 2 | Pink - Year 3      | Red - Year 4 | Green - Year 5    | Blue - Year 6 |  |  |
|                                                                                                    |                 |                    | rd /         |                   |               |  |  |

Editing Notes: When opening this document in MS Word 2010 or later, parts of this document are protected for copyright reasons. This is mainly the first page and headers/footers. The rest of the document is editable. Editable sections may be highlighted in a cream colour. To turn off this highlighting so you have a cleaner look of the pages for when they will be printed, go to 'Review' (on the ribbon), 'Restrict Editing' and then uncheck the box that says 'Highlight the regions I can edit' (this is usually on the right-hand side of the screen).

## Name:

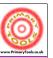

Name:

|     |    | Writing Next Steps Bookmark - Pink                              |
|-----|----|-----------------------------------------------------------------|
| S   | PT |                                                                 |
| P1  |    | Spell words with prefixes                                       |
|     |    | (e.g. super–, anti–, auto–)                                     |
| P2  |    | Spell and use 'a' and 'an'                                      |
|     |    | (e.g. a rock, an open box)                                      |
| P3  |    | Use word families to help spell (e.g. solve,                    |
|     |    | solution, solver, dissolve, insoluble)                          |
|     |    | Spell most homophones correctly                                 |
| P4  |    | (words which sound the same, but may have                       |
|     |    | different spellings and meanings)                               |
|     |    | Grammar, Punctuation and Vocabulary                             |
| Р5  |    | Use conjunctions (e.g. when, before, after, while, so, because) |
| P6  |    | Use adverbs (e.g. then, next, soon, therefore)                  |
| P7  |    | Use prepositions                                                |
|     |    | (e.g. before, after, during, in, because of)                    |
|     |    | Use the present perfect form                                    |
| P8  |    | subject + to have + past participle verb                        |
|     |    | (e.g. He has gone out to play)                                  |
| Р9  |    | Start using inverted commas for speech                          |
|     |    | Text and Structure                                              |
| P10 |    | In stories create settings, characters and plot                 |
| P11 |    | In non-fiction use headings and sub-headings                    |
| P12 |    | Start to use paragraphs                                         |
| P13 |    | Plan by discussing and writing down ideas                       |
| -   |    | Presentation, Evaluation and Improvement                        |
| P14 |    | Use diagonal and horizontal joins between some letters          |
| P15 |    | Suggest how a piece of writing can be improved                  |
| P16 |    | Suggest how pronouns, words and grammar can                     |
|     |    | be changed to improve writing                                   |
| P17 |    | Check for spelling and punctuation errors                       |
|     |    | Read writing aloud clearly, controlling volume                  |
| P18 |    | and with expression                                             |
|     | I  | ☆ ☆ ☆ Exceeding ☆ ☆ ☆                                           |
|     |    | Expand nouns by adding adjectives and                           |
| P19 |    | prepositional phrases (e.g. the teacher expanded                |
|     |    | to: the strict maths teacher with curly hair)                   |
|     |    | Use punctuation connected with speech                           |
| P20 |    | correctly; e.g. a comma after the reporting                     |
|     |    | clause; end punctuation within inverted                         |
|     |    | commas: The conductor shouted, "Sit down!"                      |
| P21 |    | Paragraphs are used correctly                                   |
| 1   |    | Sample                                                          |

Silver

Gold

|          | ç | D |                                               | Writing Next Steps Bookmark - Pink               |
|----------|---|---|-----------------------------------------------|--------------------------------------------------|
|          | S | Р | Т                                             | Spelling                                         |
| P1<br>P2 |   |   |                                               | Spell words with prefixes                        |
|          |   |   |                                               | (e.g. super–, anti–, auto–)                      |
|          |   |   |                                               | Spell and use 'a' and 'an'                       |
|          |   |   | (e.g. a rock, an open box)                    |                                                  |
| P3       |   |   |                                               | Use word families to help spell (e.g. solve,     |
|          |   |   |                                               | solution, solver, dissolve, insoluble)           |
| P4       |   |   |                                               | Spell most homophones correctly                  |
|          |   |   | (words which sound the same, but may have     |                                                  |
|          |   |   |                                               | different spellings and meanings)                |
|          |   |   |                                               | Grammar, Punctuation and Vocabulary              |
| P5       |   |   |                                               | Use conjunctions (e.g. when, before, after, whil |
|          |   |   |                                               | so, because)                                     |
| P6       |   |   |                                               | Use adverbs (e.g. then, next, soon, therefore)   |
| Р7       |   |   |                                               | Use prepositions                                 |
|          |   |   |                                               | (e.g. before, after, during, in, because of)     |
|          |   |   |                                               | Use the present perfect form                     |
| P8       |   |   |                                               | subject + to have + past participle verb         |
|          |   |   |                                               | (e.g. He has gone out to play)                   |
| Р9       |   |   |                                               | Start using inverted commas for speech           |
|          |   |   |                                               | Text and Structure                               |
| P10      |   |   |                                               | In stories create settings, characters and plot  |
| P11      |   |   |                                               | In non-fiction use headings and sub-headings     |
| P12      |   |   |                                               | Start to use paragraphs                          |
| P13      |   |   |                                               | Plan by discussing and writing down ideas        |
|          |   |   |                                               | Presentation, Evaluation and Improvement         |
| P14      |   |   |                                               | Use diagonal and horizontal joins between som    |
|          |   |   |                                               | letters                                          |
| P15      |   |   |                                               | Suggest how a piece of writing can be improved   |
| P16      |   |   |                                               | Suggest how pronouns, words and grammar car      |
|          |   |   |                                               | be changed to improve writing                    |
| P17      |   |   |                                               | Check for spelling and punctuation errors        |
| P18      |   |   |                                               | Read writing aloud clearly, controlling volume   |
| -10      |   |   |                                               | and with expression                              |
|          |   |   |                                               | オオオ Exceeding オオオ                                |
|          |   |   |                                               | Expand nouns by adding adjectives and            |
| P19      |   |   |                                               | prepositional phrases (e.g. the teacher expande  |
|          |   |   | to: the strict maths teacher with curly hair) |                                                  |
|          |   |   |                                               | Use punctuation connected with speech            |
|          |   |   |                                               | correctly; e.g. a comma after the reporting      |
| P20      |   |   |                                               | clause; end punctuation within inverted          |
|          |   |   |                                               | commas: The conductor shouted, "Sit down!"       |
|          |   |   |                                               |                                                  |

## in MS Word 2010+

Bronze

Silver

Gold

Bronze